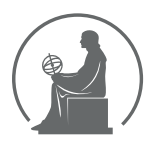

#### WYŻSZA SZKOŁA INFORMATYKI STOSOWANEJ I ZARZĄDZANIA WIT POD AUSPICJAMI POLSKIEJ AKADEMII NAUK

01-447 Warszawa \ ul. Newelska 6 \ www.WIT.edu.pl

#### **WYDZIAŁ INFORMATYKI**

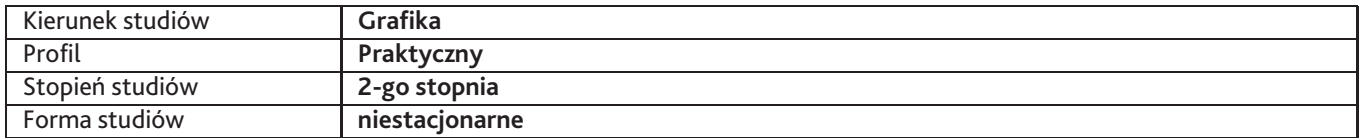

Sylabus przedmiotu

# **Artystyczna grafika warsztatowa**

## **1. Dane podstawowe**

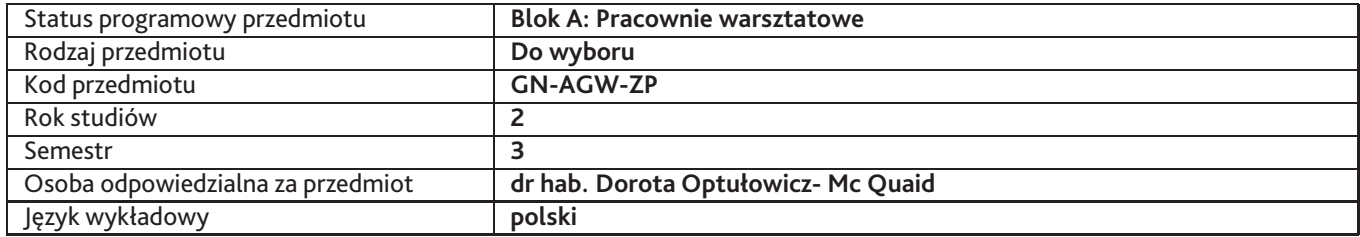

# **2. Wymiar godzin i forma zajęć**

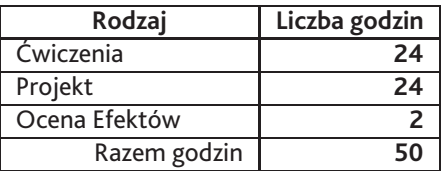

# **3. Cele przedmiotu**

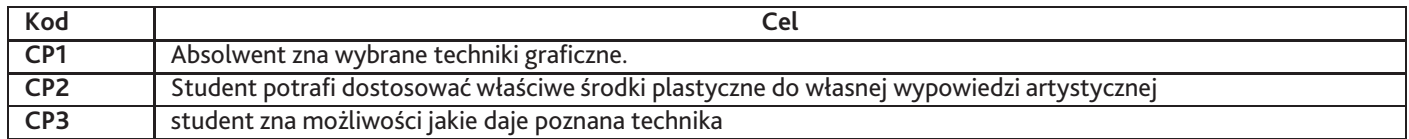

# **4. Wymagania wstępne w zakresie wiedzy, umiejętności i innych kompetencji**

Student powinien znać podstawowe techniki graficzne

### **5. Efekty uczenia się**

### **Wiedza**

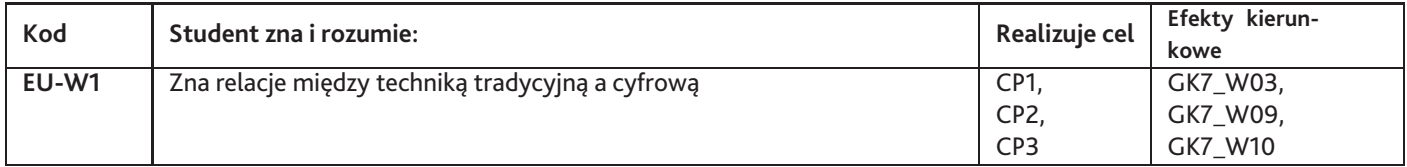

# **Umiejętności**

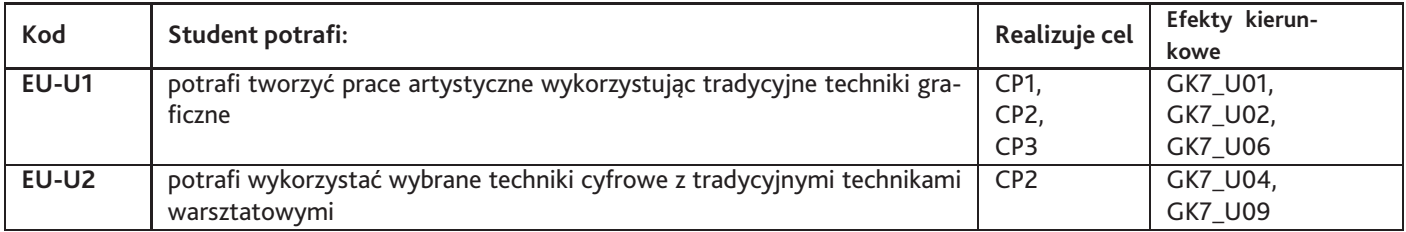

# **Kompetencje**

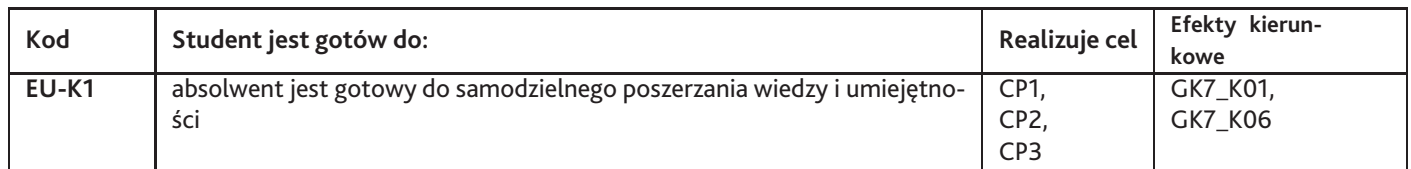

# **6. Treści programowe**

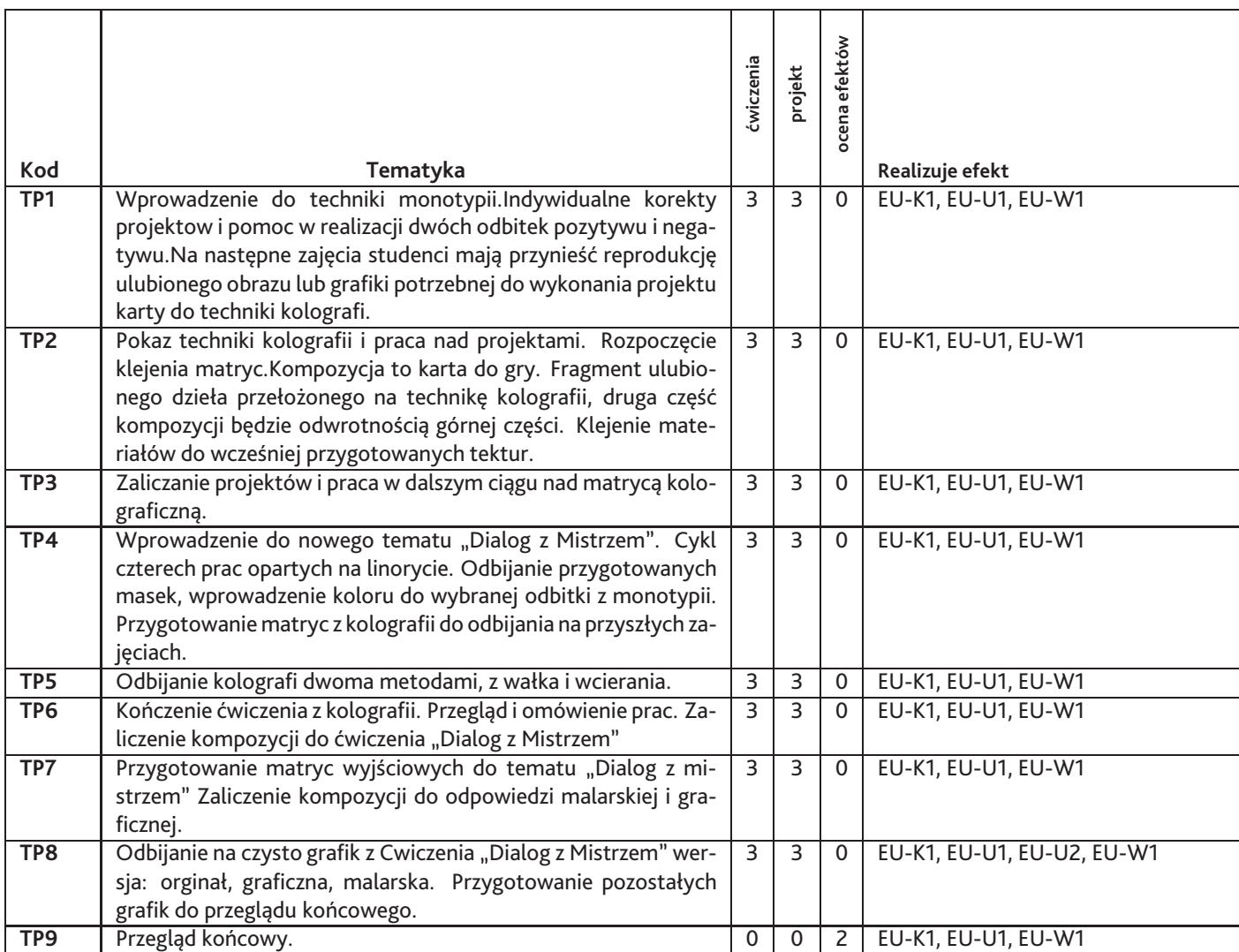

Razem godzin: **50**

# **7. Metody kształcenia**

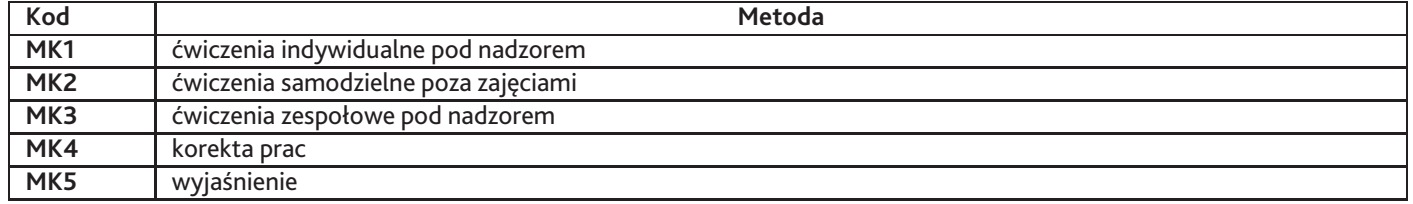

# **8. Nakład pracy studenta**

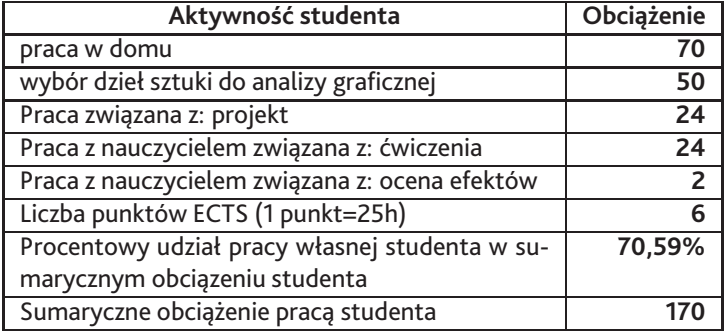

# **9. Status zaliczenia przedmiotu**

Egzaminacyjny przegląd prac

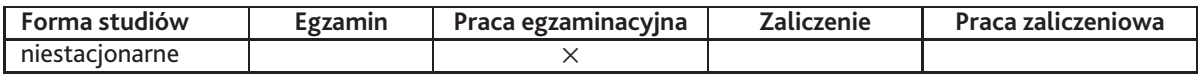

# **10. Metody weryfikacji efektów uczenia się**

**Składowe oceny końcowej**

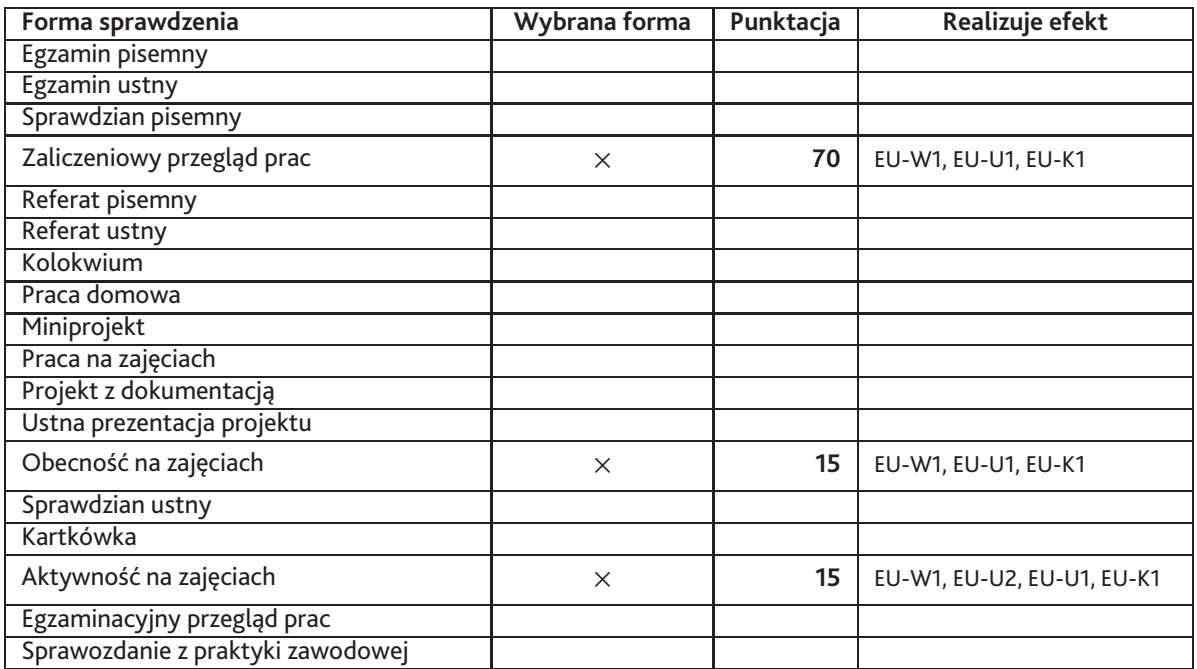

#### **Zasady wyliczania oceny z przedmiotu**

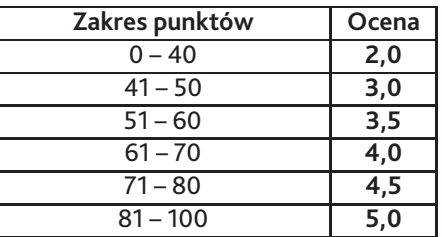

# **11. Macierz realizacji przedmiotu**

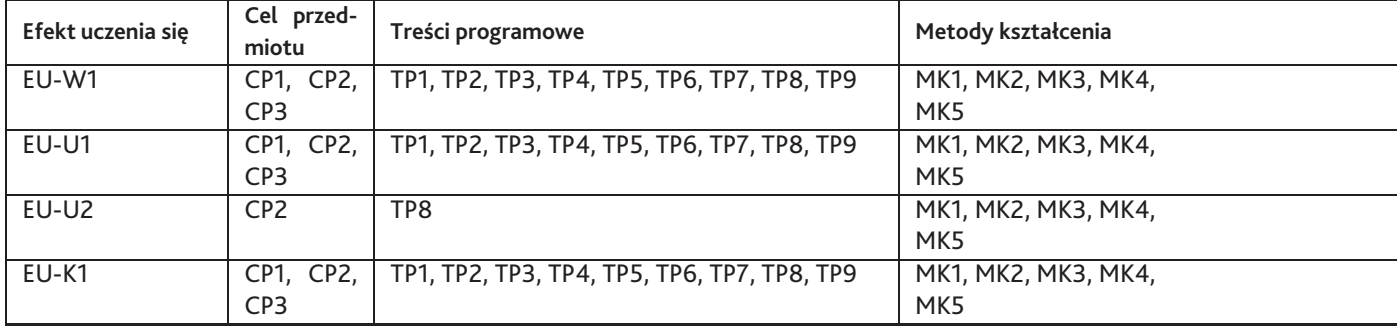

### **12. Odniesienie efektów uczenia się**

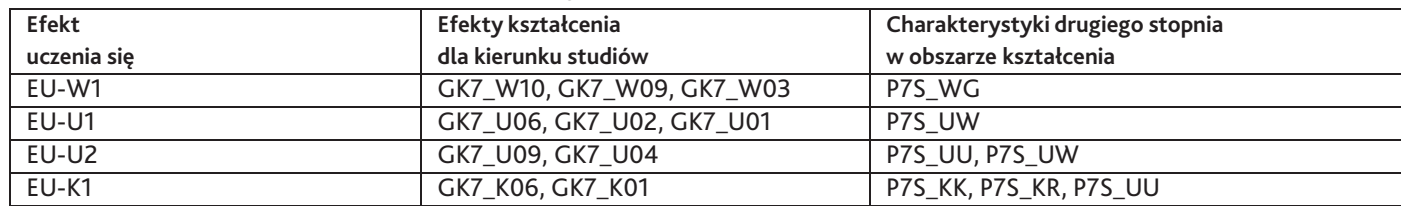

### **13. Literatura**

**Literatura podstawowa**

1. Beth Grabowski, Bill Fick, Grafika Techniki i matriały przewodnik, Universitas, Kraków 2011

#### **Literatura uzupełniająca**

- 1. Danuta Wróblewska, Polska Grafika Współczesna, Interpress, Warszawa1988
- 2. Międzynarodowe Triennale Sztuk Graficznych im. Tadeusza Kulisiewicz, IMPRINT, Akademia Sztuk Pięknych w Warszawie, Warszawa 2014
- 3. red. naukowy Barbara Chojnacka Michał F. Woźniak, Wielość w jedności, Muzeum Okręgowe w Bydgoszczy, Bydgoszcz 2013

## **14. Informacje o nauczycielach akademickich**

### **Osoby odpowiedzialne za przedmiot**

1. dr hab. Dorota Optułowicz- Mc Quaid

### **Osoby prowądzace przedmiot**

1. dr hab. Dorota Optułowicz- Mc Quaid